ОГЧЕТ О РЕАЛИЗАЦИИ ПРОГРАММЫ «Культура» на 2015 - 2024 годы <br/>  $\frac{}{\rm 3a}$  2019 год

 $\overline{1}$ 

 $\bar{a}$ 

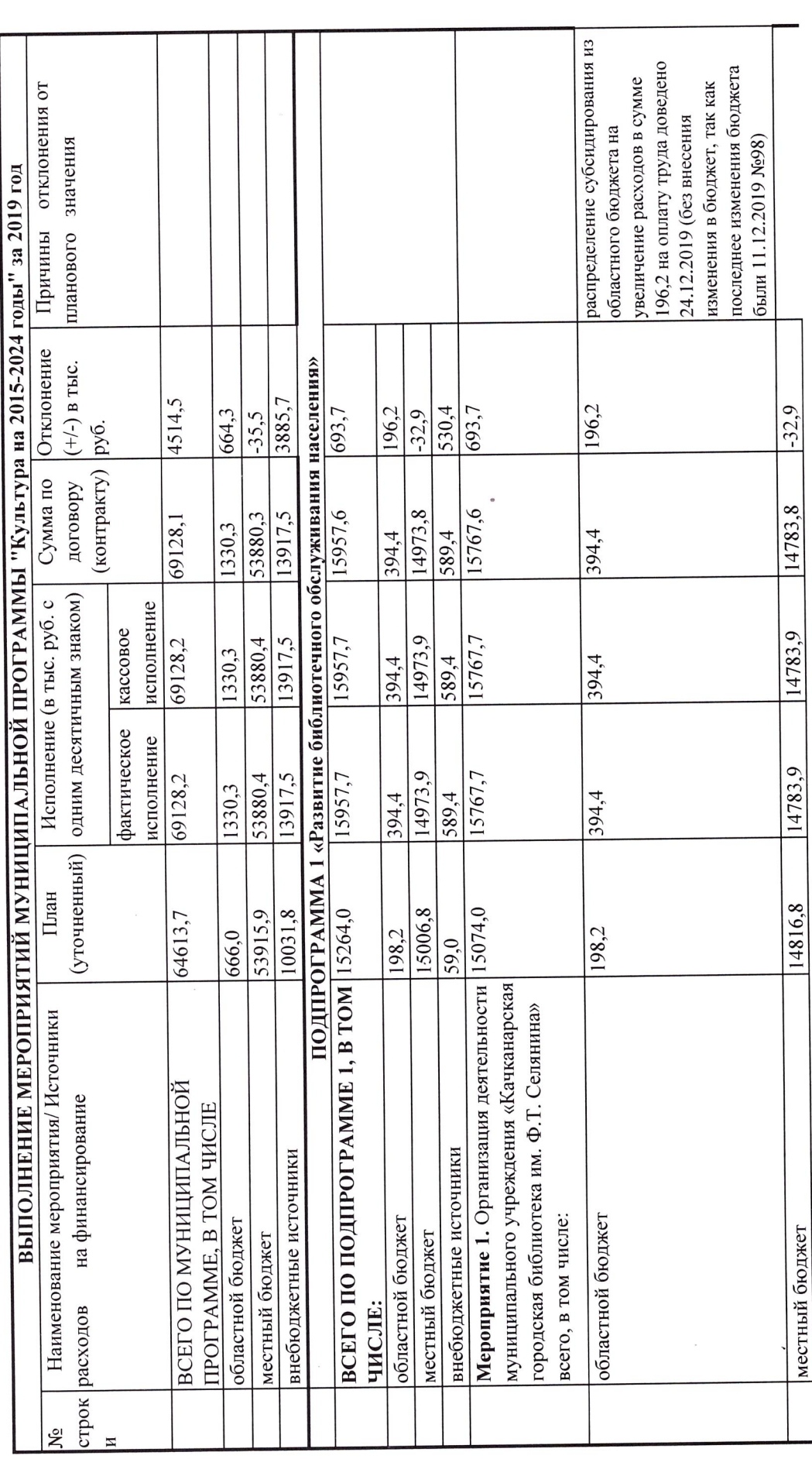

.

 $\overline{\mathcal{A}}$ 

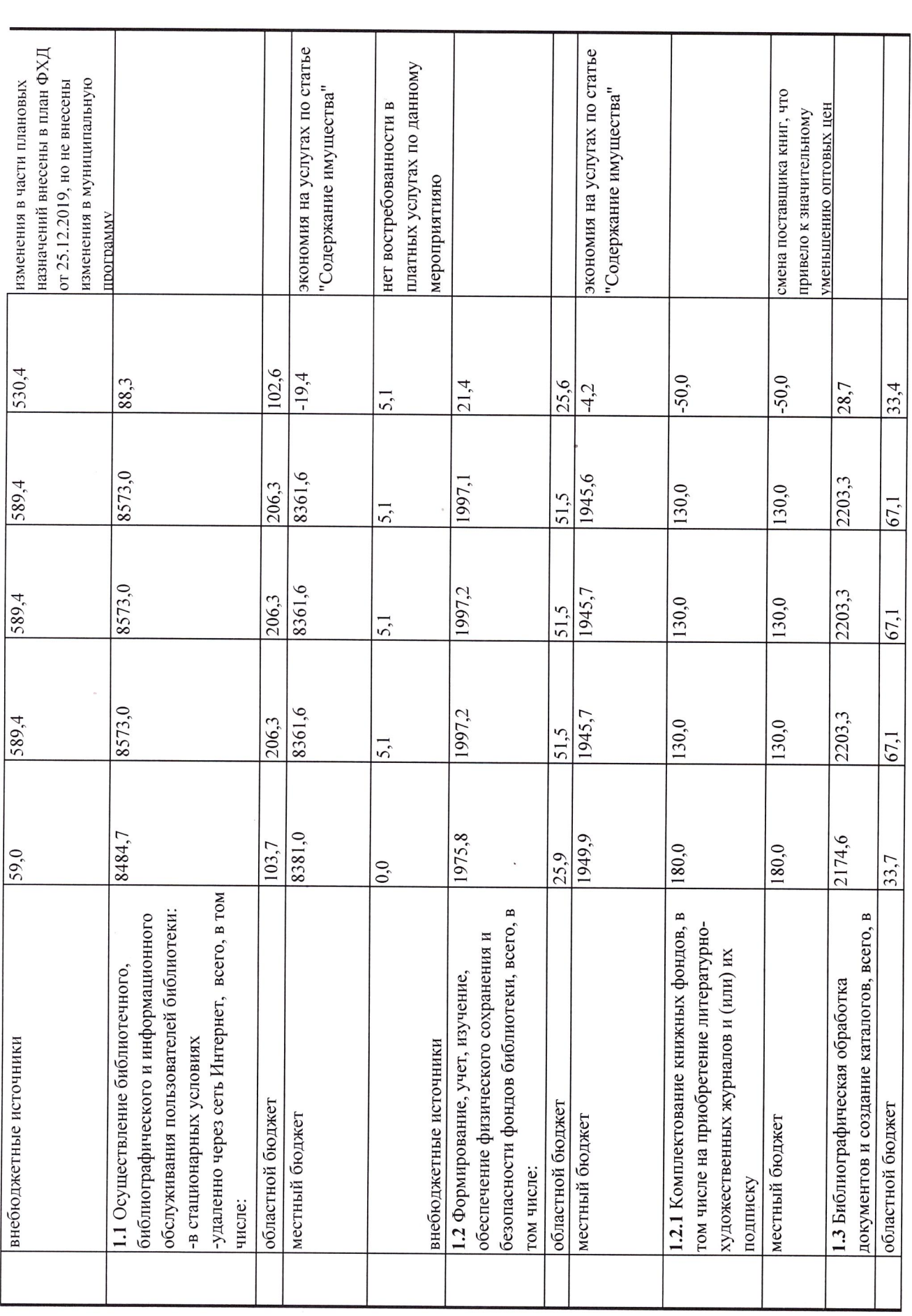

 $\mathcal{A}$ 

 $\mathcal{L}^{\text{max}}$ 

 $\overline{a}$ 

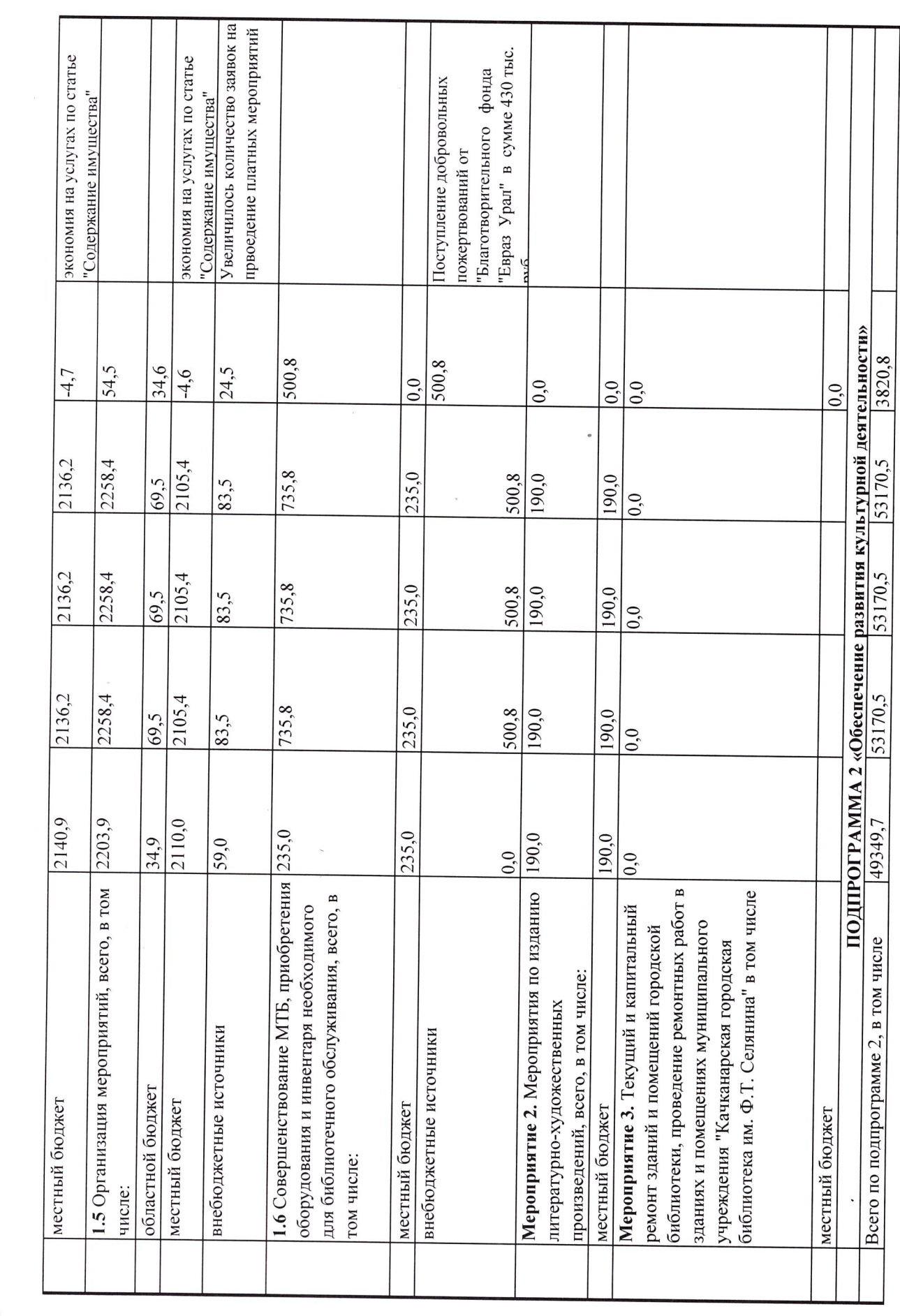

 $\frac{1}{\sqrt{2}}$ 

 $\sim 10^{11}$ 

 $\frac{1}{\sqrt{2}}$  , where  $\frac{1}{\sqrt{2}}$  , where  $\frac{1}{\sqrt{2}}$ 

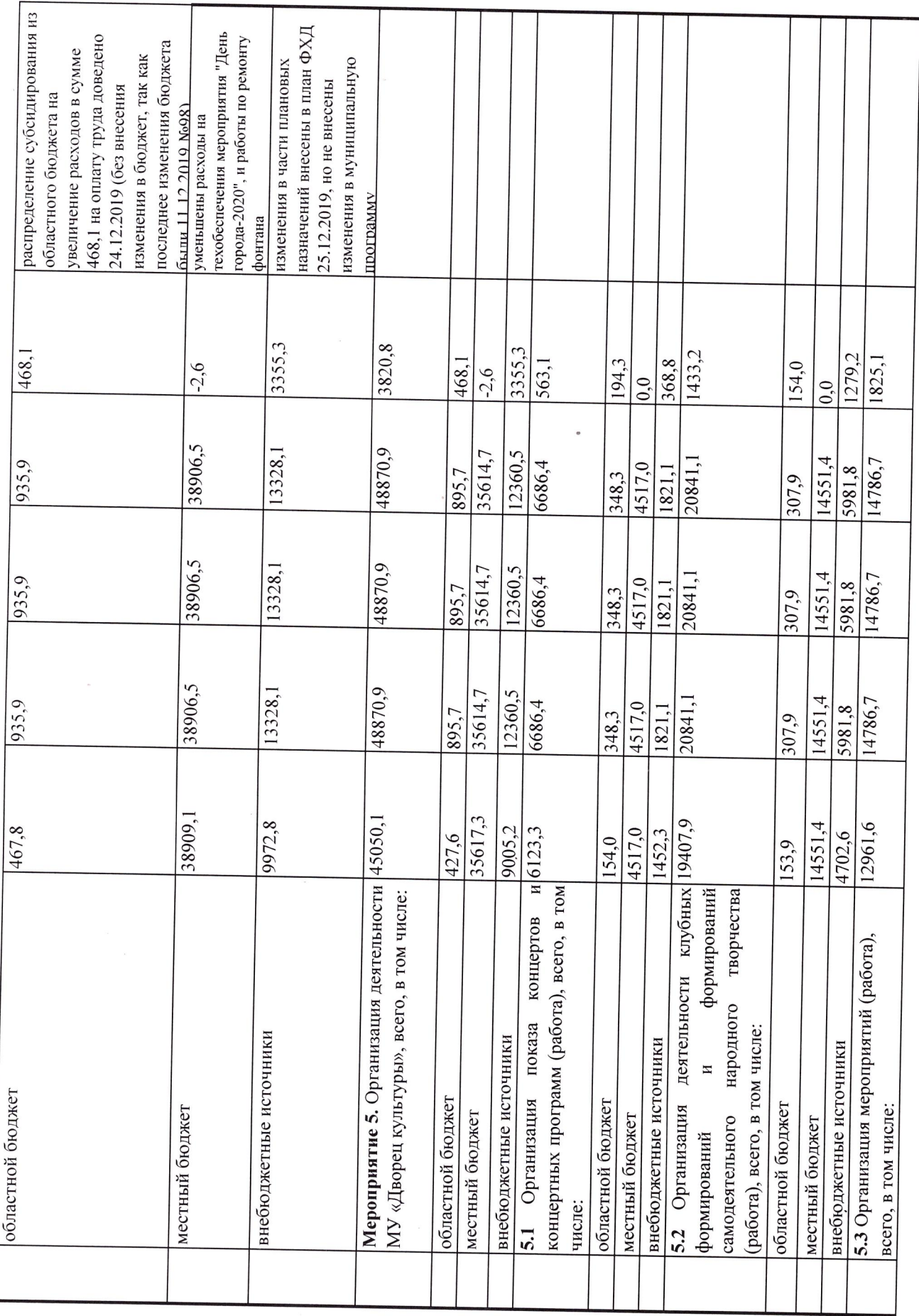

 $\bar{a}$ 

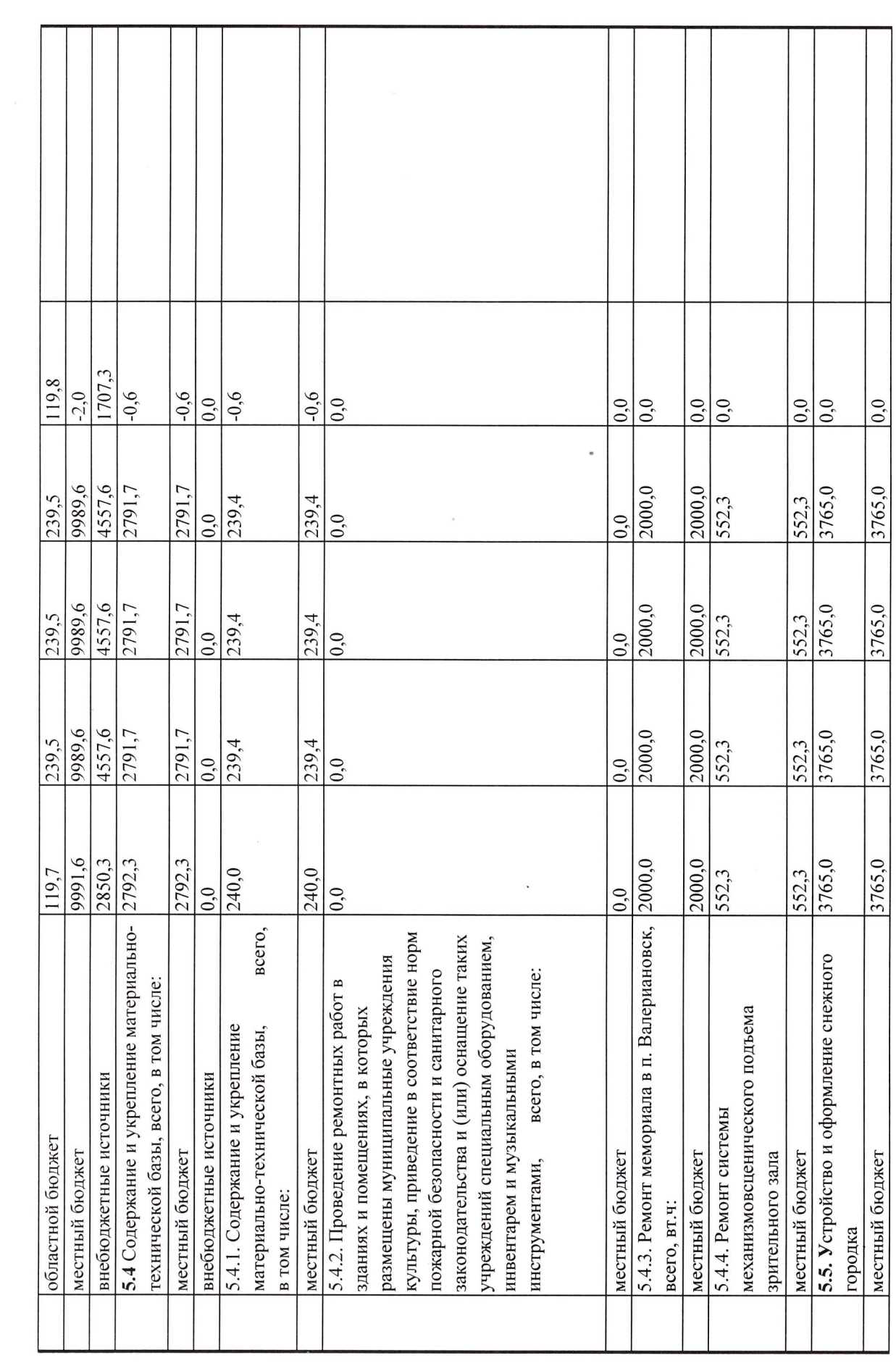

 $\label{eq:1.1} \frac{\partial \mathbf{u}}{\partial t} = \frac{\partial \mathbf{u}}{\partial t} + \frac{\partial \mathbf{u}}{\partial t}$ 

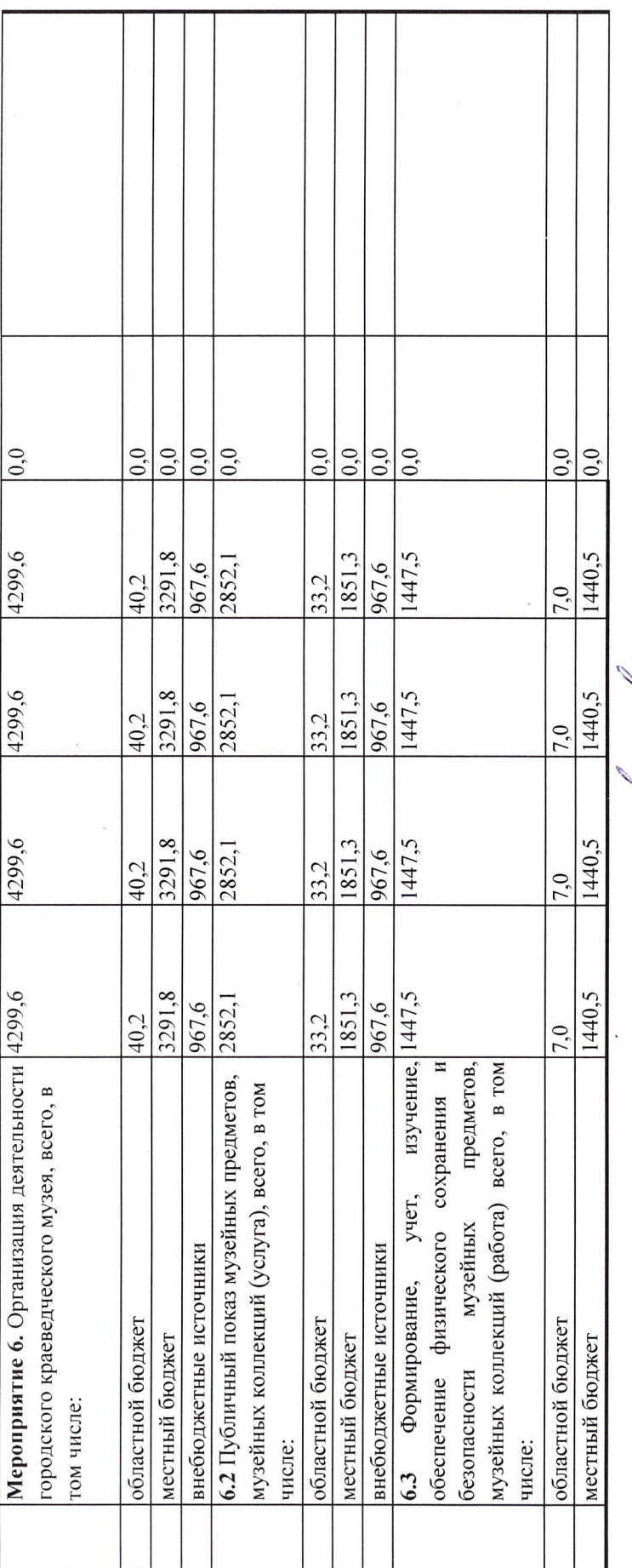

Начальник отдела по социальной работе

Согласовано:

Начальник финансового управления

 $N$ le coeum  $h$ CEB. Casenes

(подпись)

20.02. now f